# introcode

June 26, 2023

# **1 Leçon de code**

La programmation est devenue un outil essentiel du datascientist mais pas seulement. Beaucoup d'outils pointus sont open source mais uniquement accessibles à ceux qui savent programmer. Après la mise au point d'un modèle statistique, économique, il se pose souvent la question de la mise à jour fréquente des résultats, c'est à dire leur automatisation via la programmation.

### [1]: **from jyquickhelper import** add\_notebook\_menu add\_notebook\_menu()

[1]: <IPython.core.display.HTML object>

# **1.1 Après la prépas**

Programmation, ENSAE, automatisation, emplois

### **1.1.1 ENSAE**

- statistique, finance, économie, actuariat, data science
- utilisation massive des données
- plus de logiciel passe partout

### **1.1.2 Excel, Matlab, SAS, Python, Notebook**

- tableur : difficile de passer à l'échelle
- SAS, Matlab : onéreux
- Python : open source, langage accessible sans être un expert, effort de design comme avec [scikit-learn](https://scikit-learn.org/stable/) ([INRIA](https://scikit-learn.fondation-inria.fr/people/))
- [notebook](https://jupyter.org/) : outils permettant de mélanger texte, formules, code et de le partager

### **1.1.3 Python, R : Python**

- tous deux open sources
- python plus complet
- attire les développeurs, pas seulement les chercheurs
- R plus proche de matlab

### **1.1.4 Installation**

• [Anaconda](https://anaconda.org/)

# **1.1.5 A distance**

• [colab](https://colab.research.google.com/)

### **1.1.6 Après la prépa**

- code efficace
- test unitaires, exceptions  $\longrightarrow$  à connaître pour un entretien d'embauche
- packaging : exemple avec [2048](http://www.xavierdupre.fr/app/pystrat2048/helpsphinx/index.html)
- manipulation de données, dataframes, graphes.

### **1.1.7 Un exemple : coût de l'algorithme ?**

```
[2]: def position_max(tableau):
         for i in range(0, len(tableau)):
             if tableau[i] == max(tableau):return i
    mx = position_max([6, 7, 4, 11, -5, 4])mx
```
[2]: 3

## **1.1.8 Ressource**

- contenus en ligne [xavierdupre.fr](http://www.xavierdupre.fr/)
- Google, Bing, Duck Duck Go, Qwant, Baidu, Yandex
- [Stackoverflow](https://stackoverflow.com/)
- [openclassroom](https://openclassrooms.com/fr/)
- mail au professeur

# **1.1.9 COVID**

- apprentissage pour tout le monde y compris pour les encadrants
- vidéo, pédagogie inversée
- projet en groupe : application Flask

# **1.2 Cours**

# **1.2.1 Objectif du cours**

- [Test unitaire](http://www.xavierdupre.fr/app/ensae_teaching_cs/helpsphinx/notebooks/td1a_unit_test_ci.html)
- Calcul matriciel avec [numpy](https://numpy.org/)
- [Culture algorithmique](http://www.xavierdupre.fr/app/ensae_teaching_cs/helpsphinx/specials/algorithm_culture.html)
- Etre capable de réaliser une application [Flask](https://flask.palletsprojects.com/en/1.1.x/) (web) qui récupère des données pour faire des statistiques.
- Etre capable de reproduire ou réutiliser l'algorithme décrit dans un article ou implémenté sur github

# **1.2.2 Organisation**

- Répartition en TDs
- Le chemin vers les objectifs du cours sont différents selon les TDs

# **1.3 Quizz 1**

# **1.3.1 affectation**

 $[3]$ :  $\boxed{a} = 3$ 

**1.3.2 types**

 $[4]$ :  $a = 3$  $p = 4.56$  $b = 'r'$  $c = (4, 6)$  $g = [5, 4]$  $d = \{ 'a': 0, 'b': 1 \}$ 

**1.3.3 test**

 $[5]$ :  $h = 7$ **if** h % 2 == 0: msg = 'pair' **else**: msg = 'impair' print(msg)

impair

**1.3.4 boucle**

```
[6]: for element in [4, 5, 8]:
         print(element)
```
4

5

8

 $[7]:$  it = 0 **while** it < 24: print(it) it  $+= 5$ 

**1.3.5 fonction**

[8]: **def** area(l, w): **return** l \* w print(area(4, 5))

20

```
1.3.6 print / return ?
```

```
[9]: def area(l, w):
         print(1 * w)print(area(4, 5))
```
20 None

**1.3.7 import**

```
[10]: import math
      from math import cos
      cos(5) + math.sin(5)
```
 $[10]: -0.6752620891999122$ 

**1.3.8 classes ?**

```
[11]: class Vase:
          def __init__(self, hauteur, diametre):
              self.hauteur = hauteur
              self.diametre = diametre
          def area(self):
              return self.hauteur * self.diametre * math.pi
      v = Vase(5, 3)print(v.area())
```
47.12388980384689

# **1.4 Quizz 2 : array, dataframe, graphe**

On ne code plus le produit matriciel. Il est très difficile d'être plus rapide que [numpy](https://numpy.org/) qui utilise des libraires telles que [BLAS](http://www.netlib.org/blas/) qui savent tirer parti des optimisations processeurs [AVX](https://en.wikipedia.org/wiki/Advanced_Vector_Extensions), voire de processeurs différents [GPU](https://en.wikipedia.org/wiki/Graphics_processing_unit).

**1.4.1 Produit matriciel**

```
[12]: import numpy
     mat1 = numpy.array([1, 2, 3], [4, 5, 6]])mat2 = numpy.array([1, -1], [-1, 1], [0, 0]])mat1 @ mat2
[12]: array([[-1, 1],[-1, 1]]
```

```
[13]: mat2 @ mat1
```

```
[13]: array([[-3, -3, -3],
             [ 3, 3, 3],
```
[ 0, 0, 0]])

# **1.4.2 Dataframe**

```
[14]: import pandas
     df = pandas. DataFrame([{'col1': 4.5, 'col2': 'legend"},
                           {'col1': 4.5, 'col3': -8},
                           {'col1': 14.5, 'col3': -80, 'col2': 'note'}])
     df
[14]: col1 col2 col3
     0 4.5 legend NaN
     1 4.5 NaN -8.0<br>2 14.5 note -80.0
               note -80.0
[15]: df.isna()
[15]: col1 col2 col3
     0 False False True
     1 False True False
     2 False False False
[16]: df.isna().astype(numpy.int64)
[16]: col1 col2 col3
     0 0 0 1
```

```
1 0 1 0
    2 0 0 0
[17]: df[df['col1'] >= 10]
```
[17]: col1 col2 col3 2 14.5 note -80.0

#### **1.4.3 Graphes**

```
[18]: \text{rnd} = \text{numpy.random.random}(50, 3) \text{ @ numpy.array}([1, 0, 1], [0, 1, 0], [0, -3, 1]])rnd[:5]
```

```
[18]: array([[ 0.06607333, 4.74896639, -1.11535865],
             [-1.28671779, 1.2653011, -2.10633038],[-0.40579191, -0.85452334, -0.34367823],
             [-1.10590692, 1.92898689, -1.25570647],
             [ 0.43969349, 4.22563223, -1.25008265]])
```

```
[19]: %matplotlib inline
```

```
[20]: import matplotlib.pyplot as plt
      fig, ax = plt.subplots(1, 3, figsize=(12, 4), sharex=True, sharey=True)
      ax[0].plot(rnd[:, 0], rnd[:, 1], '.')ax[0].set_title("Axes 1 et 2")
```

```
ax[1].plot(rnd[:, 1], rnd[:, 2], '.')ax[1].set_title("Axes 2 et 3")
ax[2].plot(rnd[:, 0], rnd[:, 1], '.', label="Axes 1 et 2")ax[2].plot(rnd[:, 1], rnd[:, 2], '.', label="Axes 2 et 3")ax[2].set_title("Axes 1 et 2 et 3")
ax[2].legend();
```
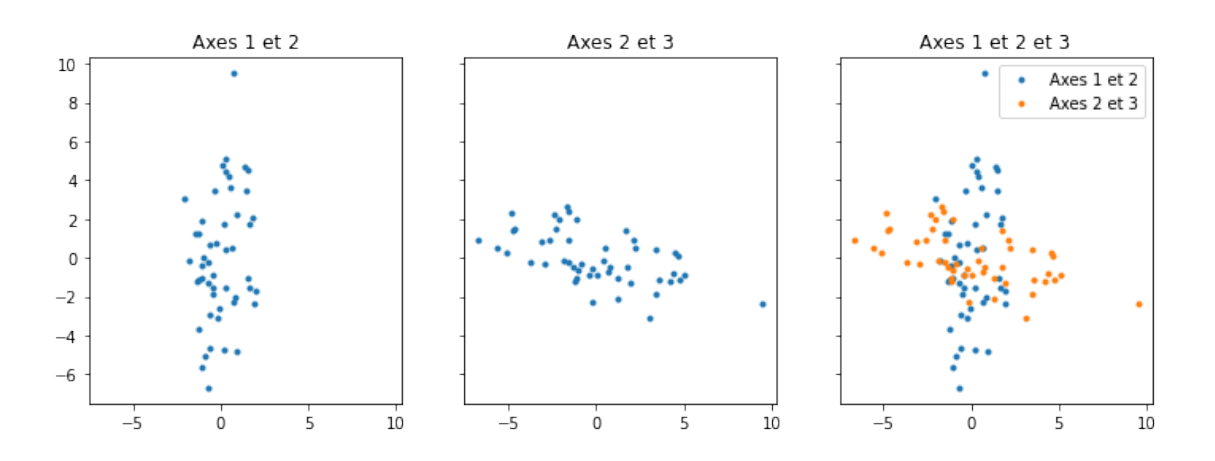

# **1.5 Quizz 3 : algorithme**

[21]: **from IPython.display import** SVG, Image

### **1.5.1 Recherche dichotomique**

[22]: Image("https://upload.wikimedia.org/wikipedia/commons/f/f7/Binary\_search\_into\_array. ↪png")

[22]:

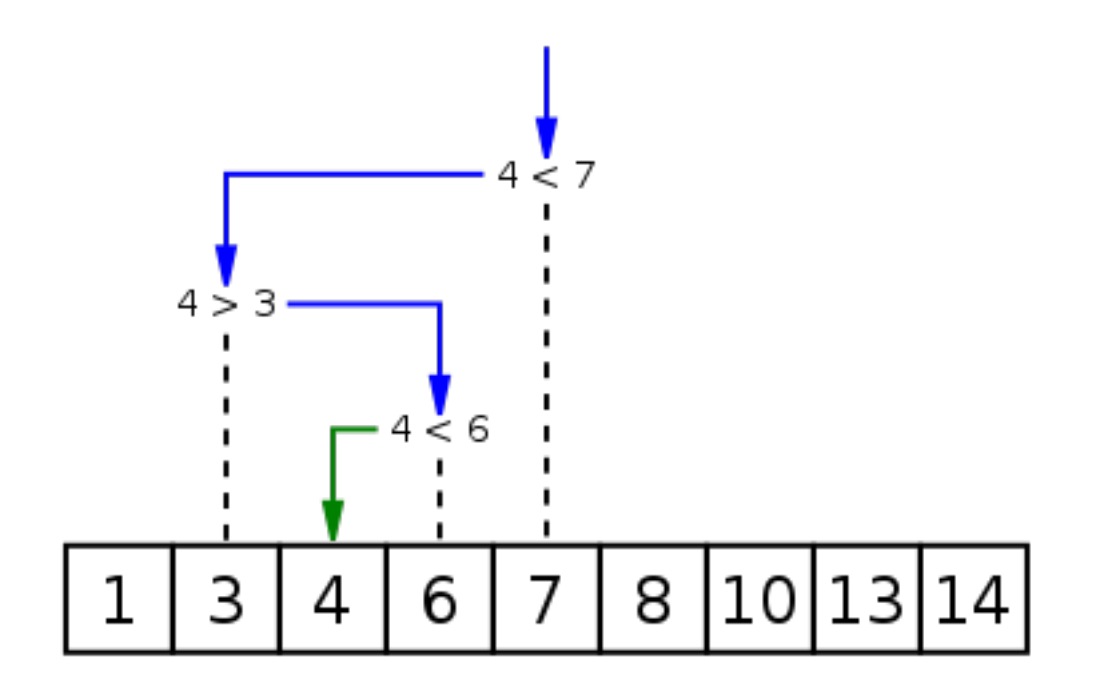

# **1.5.2 Tri fusion**

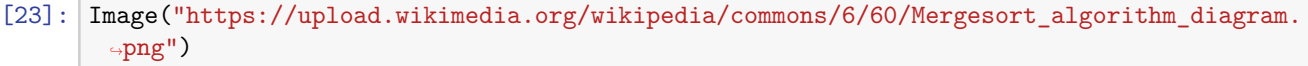

[23]:

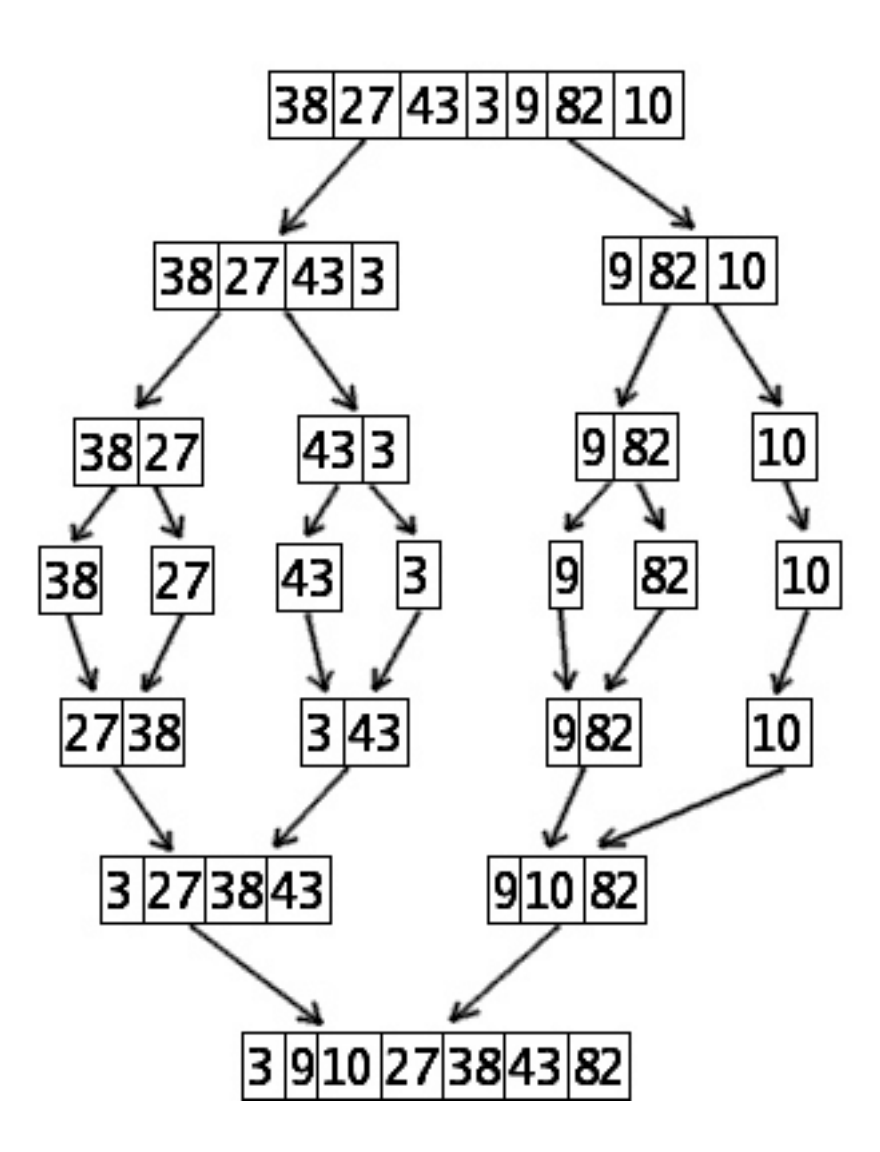

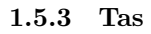

[24]: SVG("https://upload.wikimedia.org/wikipedia/commons/3/38/Max-Heap.svg")

[24]:

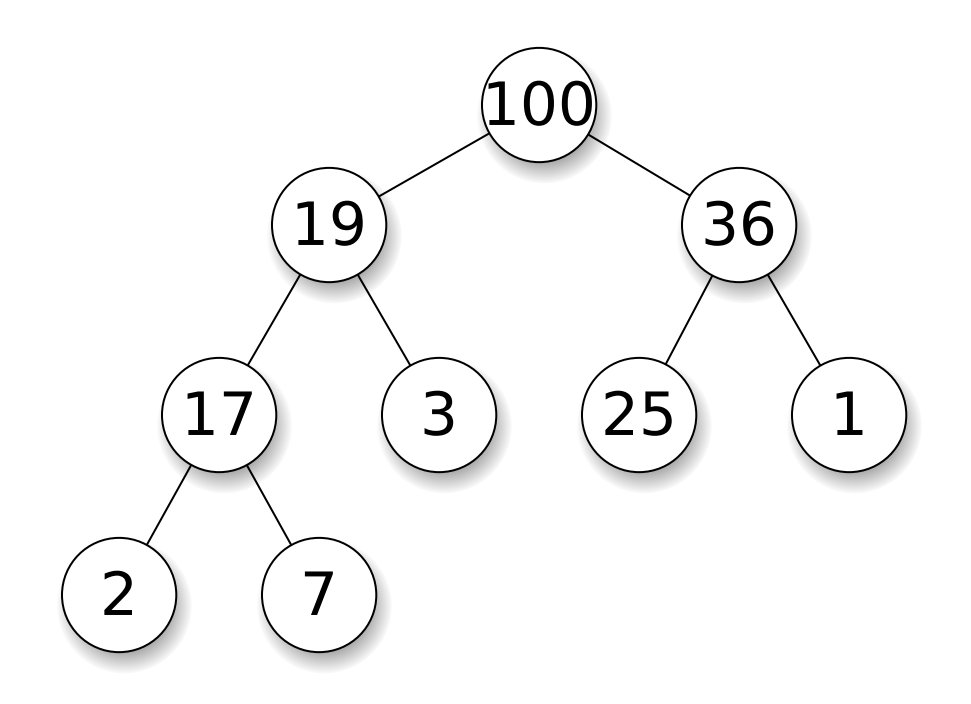

**1.5.4 Plus court chemin dans un graphe**

[25]: SVG("https://upload.wikimedia.org/wikipedia/commons/2/29/DijkstraBis01.svg")

[25]:

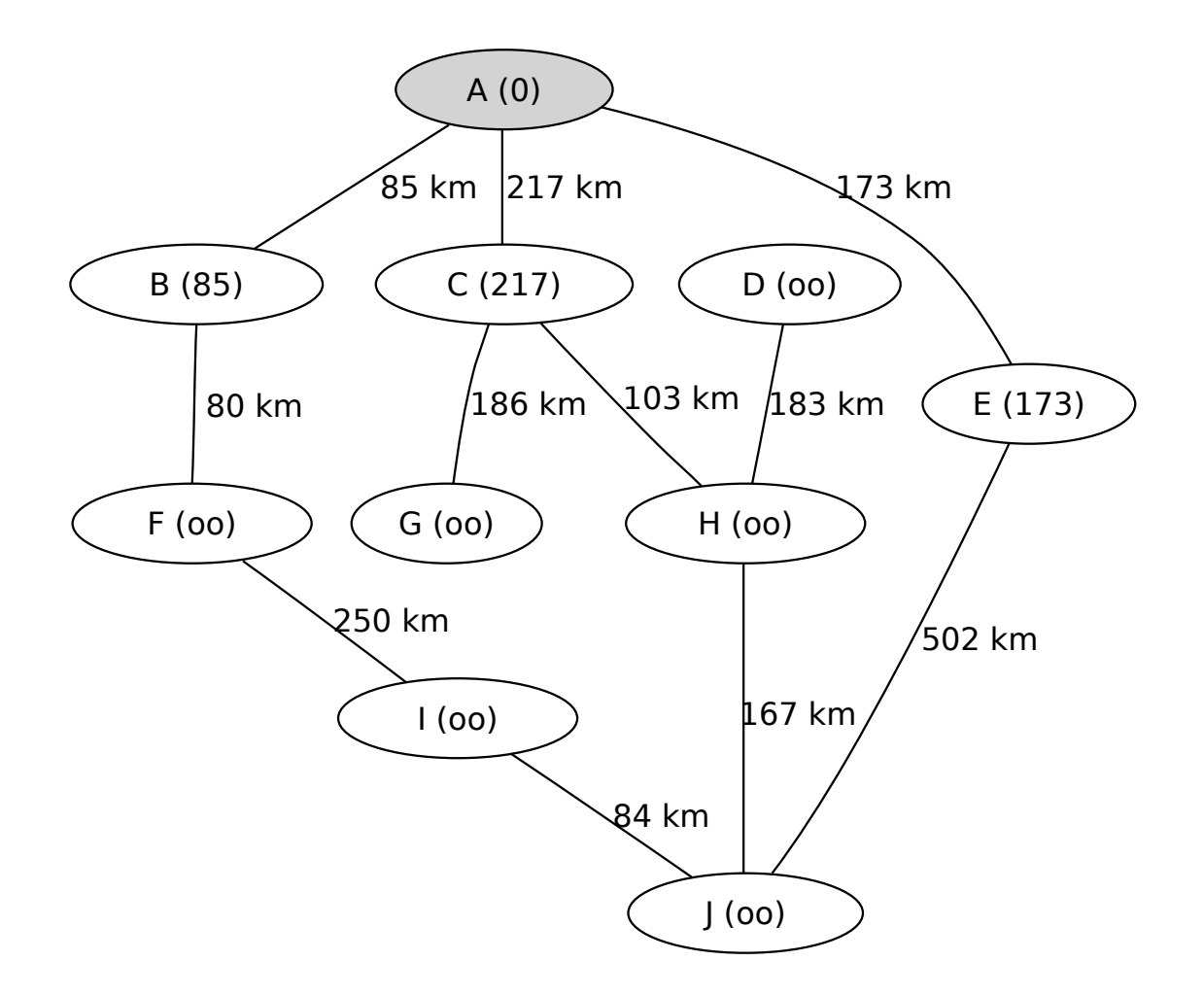

**1.5.5 Voygeur de commerce**

 $[26]:$  Image("tsp.png", width=400)

[26]:

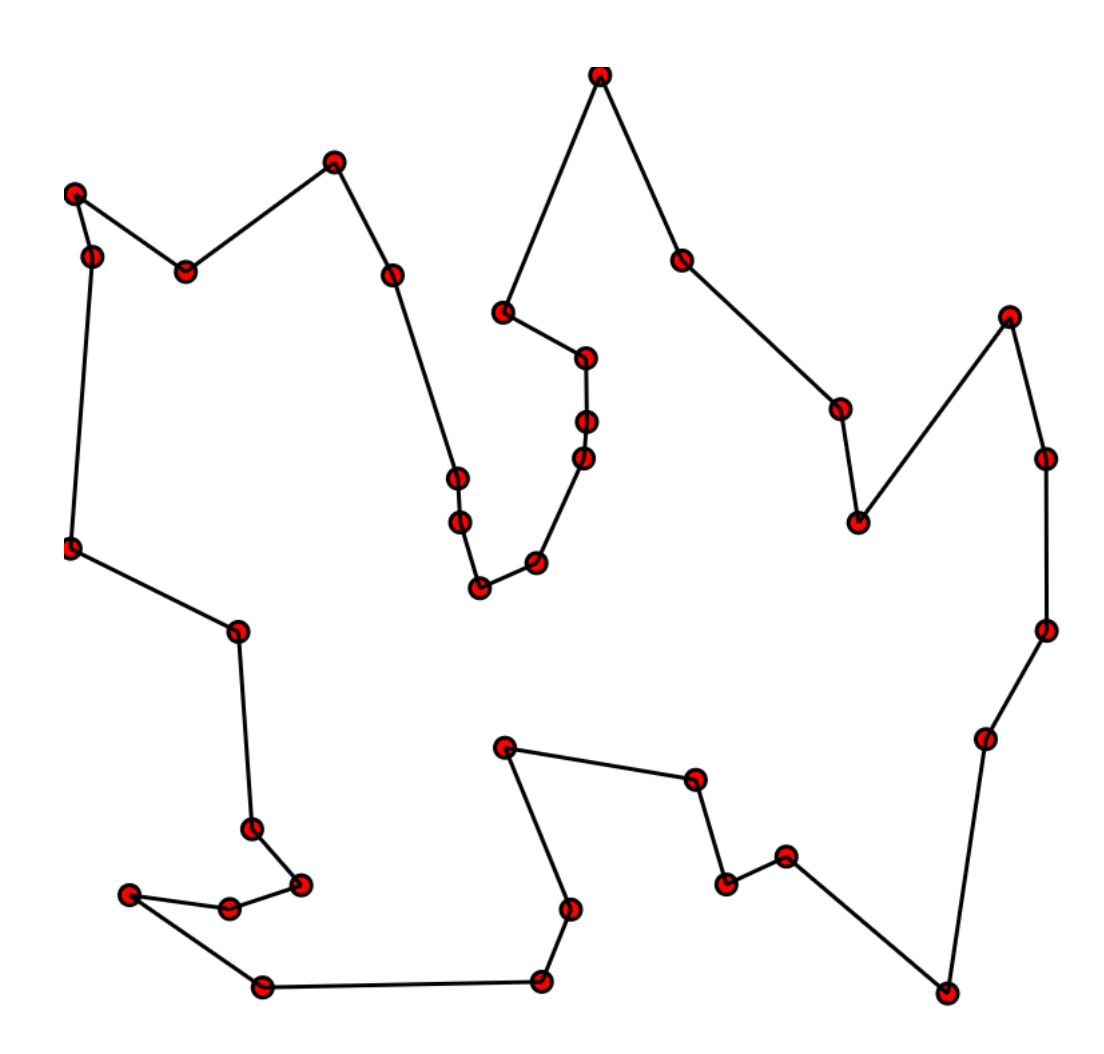

# **1.5.6 distance d'édition**

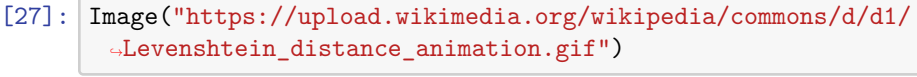

[27]: <IPython.core.display.Image object>

# **1.5.7 Problème du sac-à-dos**

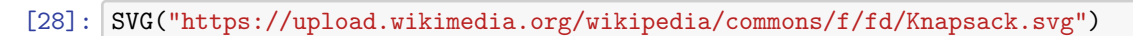

[28]:

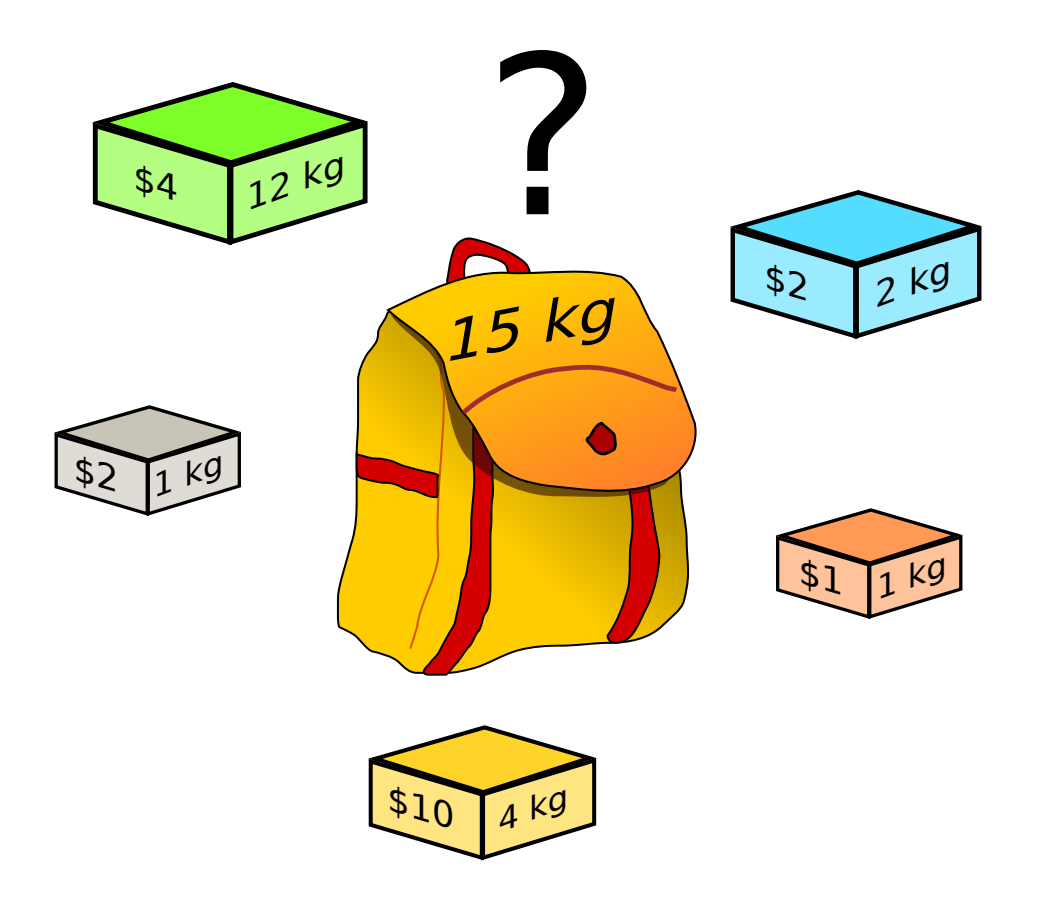

# **1.5.8 Simplexe**

[29]: Image('https://upload.wikimedia.org/wikipedia/commons/2/25/Tetrahedron.png', width=400)

[29]:

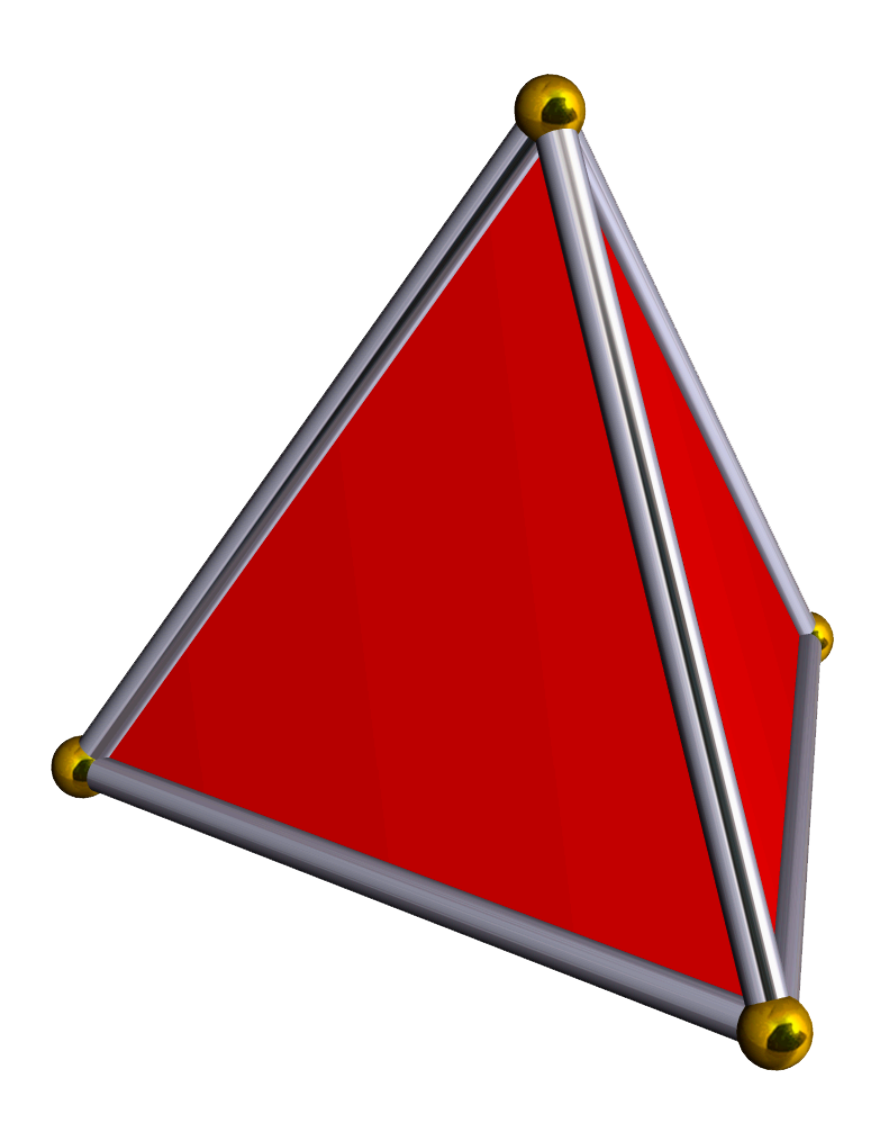

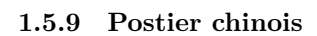

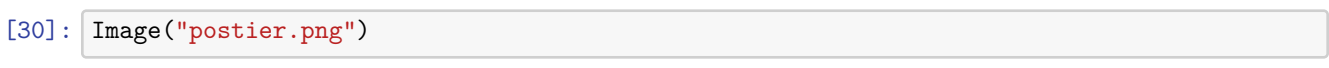

[30]:

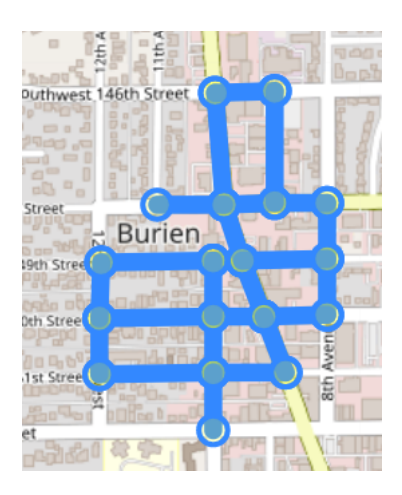

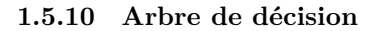

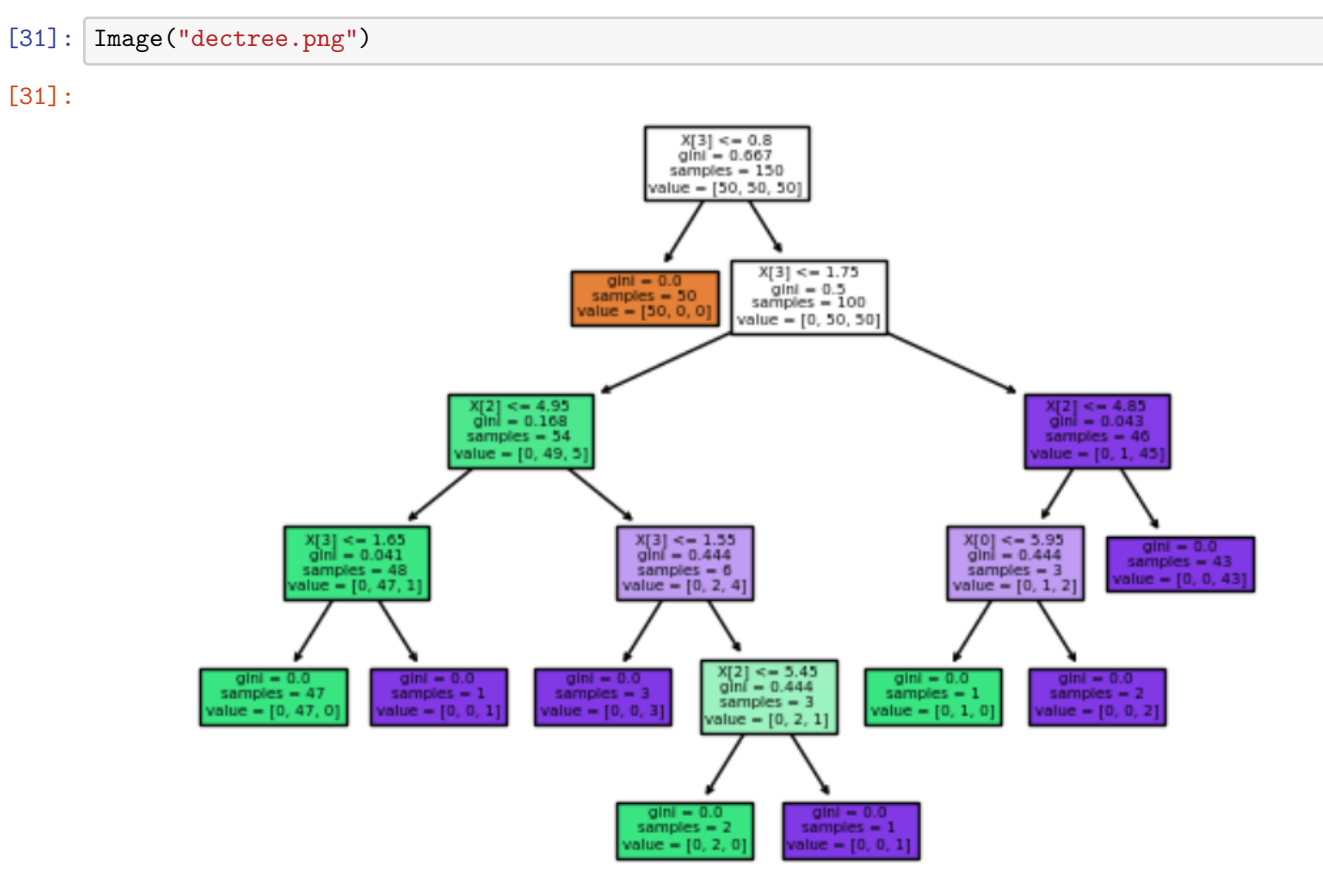

# **1.6 Quizz 4 : génie logiciel**

# **1.6.1 Les exceptions**

Les programmes qui plantent mais en fait c'est pas grave.

```
[32]: try:
          y = 1 / 0except Exception as e:
          print(type(e), e)
```
<class 'ZeroDivisionError'> division by zero

Ou des fois-ci

```
[33]: try:
          x = -1if x < 0:
               raise ValueError("La racine carrée d'un nombre positif est inconnue de ce<sub>ll</sub>
       ↪programme.")
      except Exception as e:
          print(type(e), e)
```
<class 'ValueError'> La racine carrée d'un nombre positif est inconnue de ce programme.

**1.6.2 Les expressions régulières**

```
[34]: import re
      reg = re.compile("[A-Z]{2,}")texte = "Etrange ces acronymes comme ENSAE ou CPU qui ressortent comme par magie."
      reg.findall(texte)
```

```
[34]: ['ENSAE', 'CPU']
```
### **1.6.3 Les tests unitaires**

Ou comment protéger son code contre l'intrusion d'un codeur distrait.

```
[35]: def return_sept(n):
          return int('7' * n)def test_unitaire():
          # Si ça plante, c'est de votre faute.
          assert return_sept(4) == 7777
      test_unitaire()
```
#### **1.6.4 Le packaging…**

Il y a plusieurs façons de passer à la postérité. C'est l'une d'elle.

### **1.7 Problèmes, Exercices**

### **1.7.1 Enumérer les permutations**

enumerate permutations recursive.

# **1.7.2 Suggestions**

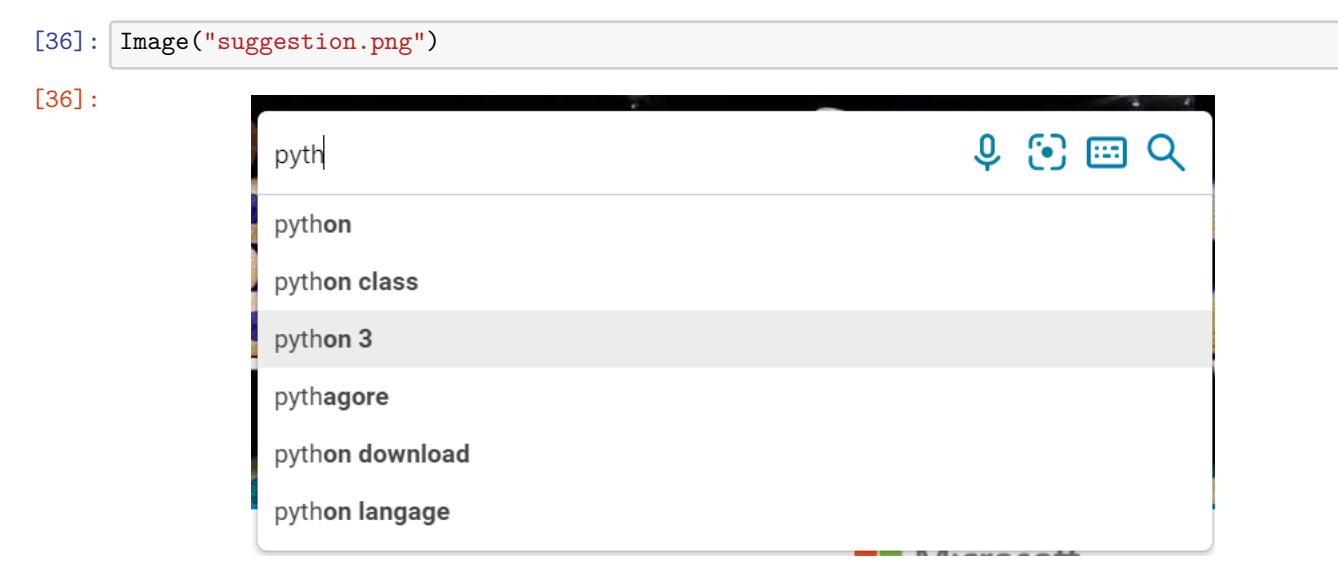

### Le **trie**

…

[37]: SVG('https://upload.wikimedia.org/wikipedia/commons/b/be/Trie\_example.svg')

### [37]:

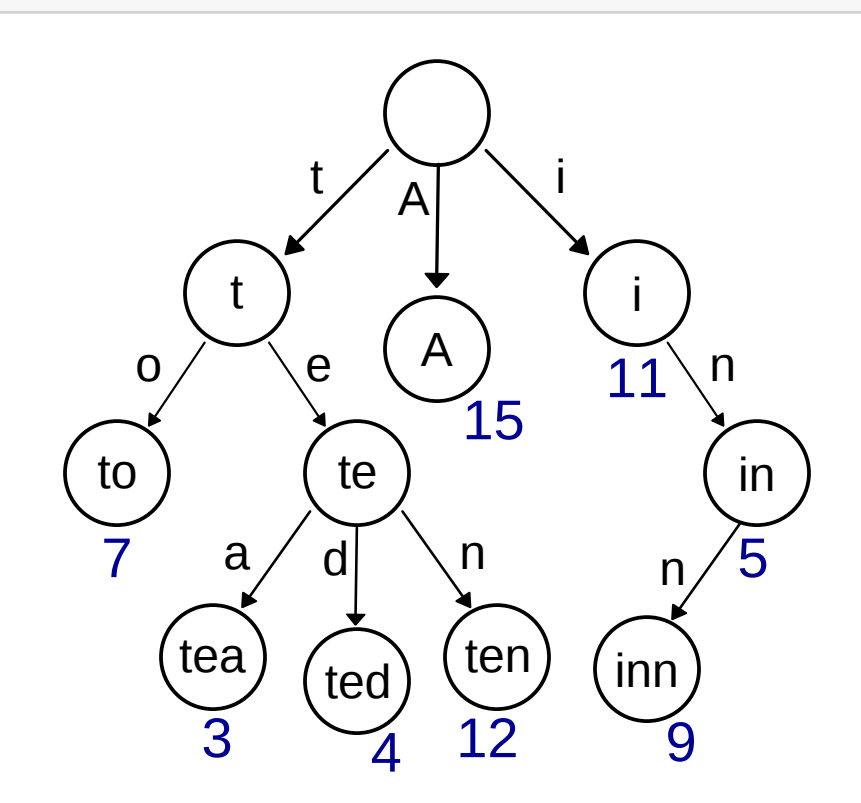

**1.7.3 Récupérer des mails automatiquement**

# **1.7.4 Calculer des statistiques et les envoyer automatiquement au format PDF par mail**

…

# **1.7.5 Ecrire un système qui note automatiquement les présences**

par reconnaissance faciale mais qui échoue pour cause de masques qui passe alors par la voix en demandant de chanter du Johnny.

# **1.8 A suivre.**

[38]: